## Forms Cheat Sheet

## Create, edit, and update forms and quizzes—all from your mobile or web browser.

Manage event registrations, create a quick opinion poll, and much more with Google Forms.

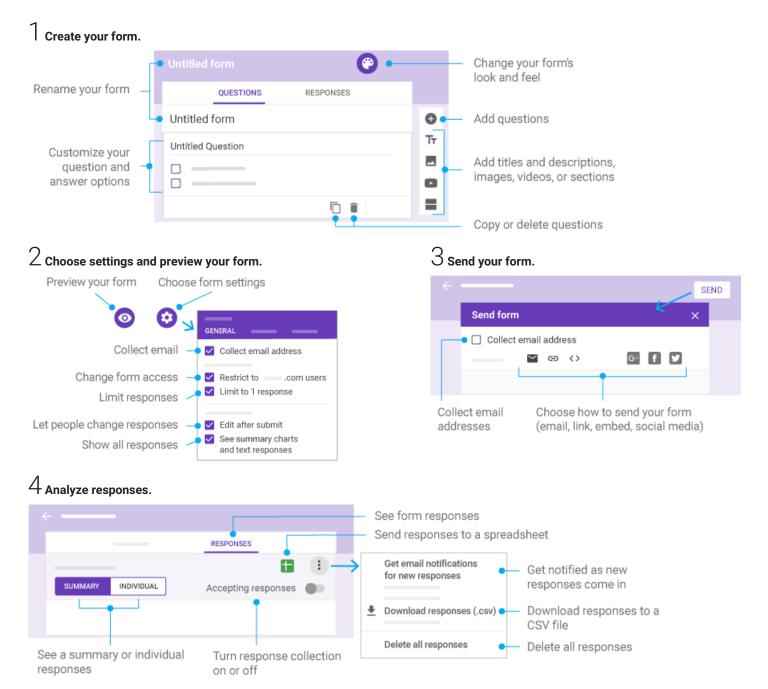